#### **BAB V**

#### **KESIMPULAN DAN SARAN**

#### **5.1 Kesimpulan**

Berdasarkan hasil dan pembahasan pada bagian sebelumnya, maka dapat disimpulkan hal-hal sebagai berikut:

- 1. Pemberian pupuk fosfor pada pertumbuhan dan produksi tanaman kacang tanah berbeda nyata pada umur 28, 42, 56, dan 70 HST untuk semua parameter tinggi tanaman, jumlah daun, umur berbunga, jumlah polong, berat 100 biji.
- 2. Perlakuan pupuk fosfor terbaik yang berpengaruh pada pertumbuhan dan produksi tanaman kacang tanah yakni terdapat pada pemberian dosis pupuk fosfor 200 kg/ha.

#### **5.2 Saran**

Berdasarkan hasil penelitian, pembahasan dan kesimpulan maka pada penelitian ini, disarankan sebagai berikut :

- 1. Penggunaan pupuk fosfor oleh petani diupayakan agar menggunakan dosis pupuk sebesar 200 kg/ha untuk meningkatkan produksi dan memperbaiki pertumbuhan tanaman kacang tanah.
- 2. Melalui usaha penyuluhan pertanian penggunaan pupuk fosfor pada tanaman kacang tanah dapat disosialisasikan kepada petani.
- 3. Hasil penelitian ini diupayakan dapat menambah informasi tentang budidaya kacang tanah di Provinsi Gorontalo.
- 4. Perlu dilakukan penelitian lebih lanjut tentang penggunaan pupuk fosfor dengan kombinasi pupuk anorganik lainnya.

#### **DAFTAR PUSTAKA**

- Adrinal dan Gusmin. 2011. Pengaruh Pupuk Fosfor, Molibdenum dan Pupuk Kandang Terhadap Serapan Hara Nitrogen dan Fosfor serta Pertumbuhan Tanaman Kacang Tanah Pada Ultisol. *Jerami Volume 4 No. 1 Januari – April 2011.* http://faperta.unad.ac.id/jerami/PDF/vo4-1-02.pdf 26 februari 2013
- Afrida, A. 2009. Pengaruh Pemupukan Fosfor Terhadap Pertumbuhan Dan Produksi Tanaman Pegagan *(Centella Asiatica)* Di Dataran Tinggi. Skripsi.Dipublikasikan. Bogor: institut Pertanian Bogor. http://repository.ipb.ac.id/bitstream/handle/123456789/1909/A08gsa.pd f. 04 juli 2013
- Amin Zuchri. 2009. Pemupukan SP36 Pada Lahan Regosol Bereaksi Masam Terhadap Pertumbuhan dan Hasil Dua Varietas Kacang Tanah. *Agrovigor Volume. 2, No. 1, Maret ISSN 1970 5777* Hal : 33 http://pertanian.trunojoyo.ac.id/wp-content/uploads/2013/02/5.-Agrovigor-Maret-2009-Vol-2-No-1-Pemupukan-SP36-Amin-Z-.pdf 24 Juni 2013
- Budi Surya Lumban Raja, B. S. J. Damanik, Jonis Ginting. 2013. RESPONS PERTUMBUHAN DAN PRODUKSI KACANG TANAH TERHADAP BAHAN ORGANIK *Tithonia diversifolia* DAN PUPUK SP-36**.** *Jurnal Online Agroekoteknologi Vol.1, No.3, Juni 2013 ISSN No. 2337- 6597* http://www.google.com/url?q=http://jurnal.usu.ac.id/index.php/agroekotek nologi/article/download/2999/1488&sa=U&ei=obnWUbvTIIXprQe3lIGw Bg&ved=0CC0QFjAH&usg=AFQjCNE9pIDThWt0U8848ZioCfc08LZV Uw 5 Juli 2013
- Bukhari. 2011. Pengaruh Pengapuran Dan Pemupukan Fosfor Pada Tanah Yang Sering Tergenang Terhadap Pertumbuhan Dan Hasil Kacang Tanah (*Arachis hypogaea* L.) http://ejournal.unigha.ac.id/data/Journal%20%20SAINS%20Riset%20vol %201%20no%202%202.pdf 04 juli 2013
- Balai Penelitian Tanaman Kacang Kacang dan Umbi Umbian. 2011. *Deskripsi Varietas Unggul Kacang-Kacangan dan Umbi-Umbian.* Malang : Balitkabi Agro Inovasi.
- BPS. 2010. Produksi Tanaman Padi dan Palawija Provinsi Gorontalo. Badan Pusat Statistik Provinsi Gorontalo.
- Ch. Silahooy. 2008. Efek Pupuk KCl dan SP-36 Terhadap Kalium Tersedia, Serapan Kalium dan Hasil Kacang Tanah (*Arachis hypogaea* L.) pada Tanah Brunizem. *Bul. Agron. (36) (2) Hal. 130: 126 – 132 (2008).*
- Elfiati, D. 2005. Peranan Mikroba Pelarut fosfat Terhadap Pertumbuhan Tanaman. *E-USU Repository 2005 Universitas Sumatera Utara.* http://library.usu.ac.id/download/fp/hutan-deni%20elfiati.pdf 03 maret 2013
- Ismail, F 2013. Pengaruh Pupuk Fosfor Terhadap Pertumbuhan Jagung Hibrida di Kelurahan Dulomo Utara Kecamatan Kota Utara Kota Gorontalo. Skripsi. Fakultas pertanian. Gorontalo
- Kasno. A, D. Setyorini, dan E. Tuberkih. 2006. Pengaruh pemupukan Fosfat terhadap Produktivitas Tanah Inceptisol dan Ultisol. *ISSN 1411 – 0067 jurnal Imu-Ilmu Pertanian Indonesia.* Volume 8, No. 2, 2006, Hlm. 91 – 98. http://repository.unib.ac.id/51/1/91JIPI-2006.pdf. 26 februari 2013
- Nurdin, P. Maspeke, Z. Ilahude, dan F. Zakaria. 2008. Pertumbuhan dan Hasil Jagung yang Dipupuk N, P, dan K Pada Tanah Vertisol Isimu Utara Kabupaten Gorontalo. *ISSN 0852-257X J. Tanah Trop.* Vol. 14, No. 1, 2009:49-56. http://repository.ung.ac.id/files/14/2/Pertumbuhan\_dan\_Hasil\_Jagung\_y ang\_Dipupuk\_N\_\_P\_\_dan\_K\_pada\_Tanah\_Vertisol\_Isimu\_Utara\_Kab upaten\_Gorontalo.pdf. 04 juli 2013
- Nurhayati. 2009. Pengaruh Pupuk Kalium Pada ketahanan Kacang Tanah Terhadap Bercak Daun Cercospora. *Jurnal Agriculture Vol 13 NO. 3, November 2008-Fevruari 2009 ISSN: 1414-4262*. http://eprints.unsri.ac.id/1052/2/PENGARUH\_PUPUK\_KALIUM\_PADA KETAHANAN KACANG TANAH .pdf 22 februari 2013
- Nurul Hidayat. 2008. Pertumbuhan dan Produksi Kacang Tanah (*Arachis hypogaea* L.) Varietas local Madura Pada Berbagai Jarak Tanam dan Dosis Pupuk Fosfor. *Agrogivor Volume. 1, No. 1, September 2008.* http://pertanian.trunojoyo.ac.id/wp-content/uploads/2013/02/7.-Agrovigor-Sept-2008-Vol-1-No-1-Pertumbuhan-dan-Produksi-Kacang-Tanah-Yayak- .pdf 24 Juni 2013
- Ratnapuri, I 2008. Karakteristik pertumbuhan dan produksi lima Varietas Kacang Tanah (*Arachis Hypogaea* L.) Skripsi. Fakultas Pertanian. Institut Pertanian Bogor. Bogor http://repository.ipd.ac.id/handle/12345679/1992 07 maret 2013
- Sianturi. D. 2008. Uji Kandungan Fosfat Sebagai P2O5 Dalam Berbagai Merek Pupuk Fosfat Komersil secara sSpektrofotometri. Skripsi. Medan : Universitas Sumatera Utara. http://repository.usu.ac.id/bitstream/123456789/16428/4/Chapter%20II. pdf

Subur Sedjati. 2002. Kajian Pemberian Bokashi Jerami Padi dan Pupuk P Pada Kacang Tanah (*Arachis Hypogaea* L.) *Staf Pengajar Fakultas Pertanian Universitas Muria Kudus*. *Hal 4 : 1-11.* http://eprints.umk.ac.id/109/1/KAJIAN\_PEMBERIAN\_BOKASHI\_JERA MI\_PADI.pdf 24 juni 2013

- Suci Kartika Wati. 2009. Pengaruh Fungi Pelarut Fosfat Asal Tanah Paku Haji dan Pupuk P Terhadap Pertumbuhan dan Produksi Kedelai Pada Tanah Masam. Jakarta. Fakultas Sains dan Teknologi. http://repository.uinjkt.ac.id/dspace/bitstream/123456789/20502/1/SUCI% 20KARTIKA%20WATI-FST.pdf 05 juli 2013
- Sumadi, I. 2009. Pengaruh Dosis Pupuk Kandang Sapi Terhadap Pertumbuhan dan Hasil Beberapa Varietas Kacang Tanah (*Arachis Hypogaea* L.) di Lahan Kering. http://www.pps.unud.ac.id/thesis/pdf\_thesis/unud-182-tesisbabiiv.pdf 07 maret 2013

Sutoto S.B 2008. Kajian Pemberia Pupuk Fosfat dan Saat Pembenaman *Azolla*  Terhadap Pertumbuhan dan Hasil Tanaman Padi Sawah. *Jurnal Pertanian Mapeta Vol. 10, No. 3, Agustus 2008 Hal. 166:164-169.* http://ejournal.unigha.ac.id/data/Journal%20%20SAINS%20Riset%20vol %201%20no%202%202.pdf 04 juli 2013

Tim Bina Karya Tani. 2009. *Pedoman Bertanam Kacang Tanah*. Bandung : Yrama Widya.

- Widorosi, S. 2012. Pengaruh Dolomit dan Pupuk P Terhadap Pertumbuhan dan Hasil Tanaman Kacang Tanah (*Arachis Hypogaea* L.) di Tanah Ultisol. *Fakultas Pertanian Universitas Padjajaran* http://pustaka.unpad.ac.id/archives/117643/ 24 februari 2013
- Wijaya, A. 2011. Pengaruh Pemupukan dan Pemberian Kapur Terhadap Pertumbuhan dan Daya Hasil Kacang Tanah (*Arachis Hypogaea* L.) Skripsi. Bogor : Insititut Pertanian Bogor. http://dosen\_narotama\_ac.id/wp-content/uploads/2012/03/PENGARUH-PEMUPUKAN-DAN-PEMBERIAN-KAPUR-TERHADAP-PERTUMBUHAN-DAN-HASIL-KACANG-TANAH.pdf 20 februari 2013

**Lampiran 1. Rataan Pertumbuhan dan Produksi serta Analisis Sidik Ragam Tinggi Tanaman, Jumlah Daun, Umur Berbunga, Jumlah Polong, dan Berat 100 Biji**

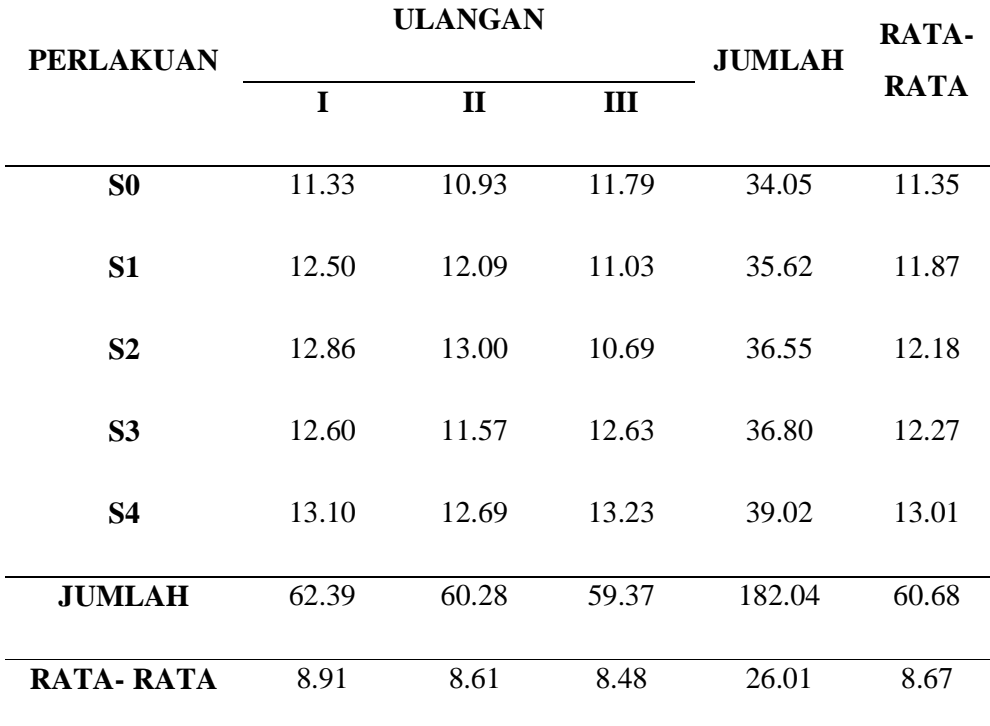

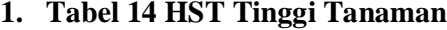

a. Menghitung FK

 $FK =$ 182.04<sup>2</sup> = 33138.5616 = **2209.23744** 15 15

b. Menghitung  $JK_{Total}$ 

 $JK_{\text{Total}} = 11.33^2 + 10.93^2 + 11.79^2 + 12.50^2 + 12.09^2 + \dots + \dots + 13.23^2$  $2,209.23744 =$ 

$$
= 128.3689 + 119.4649 + 139.0041 + 156.25 +
$$
  
146.1681+....+.....+ 175.0329 - 2,209.23744 = **10.15596**

c. Menghitung  $JK_{\text{kelompok}}$ 

 $JK_{\text{kelompok}}$  = 62.39<sup>2</sup> + 60.28<sup>2</sup> + 59.37<sup>2</sup> - 2209.23744 5  $= 11050.9874 - 2209.23744 = 0.96004$ 

5

d. Menghitung JK <sub>perlakuan</sub>

JK<sub>perlakuan</sub> = 
$$
34.05^2 + 35.62^2 + 36.55^2 + 36.80^2 + 39.02^2 - 2209.23744
$$

$$
3\n= 6640.8898 - 2209.23744\n\n3\n= 4.3924933
$$

e. Menghitung JKgalat

 $\begin{array}{ccc} JK_{\text{galat}} & = & JK_{\text{ total}} - JK_{\text{Ulangan}} - JK_{\text{Perlakuan}} \end{array}$ = **10.15596 - 0.96004 - 4.3924933 = 4.8034267**

**2. Tabel 28 HST Tinggi Tanaman**

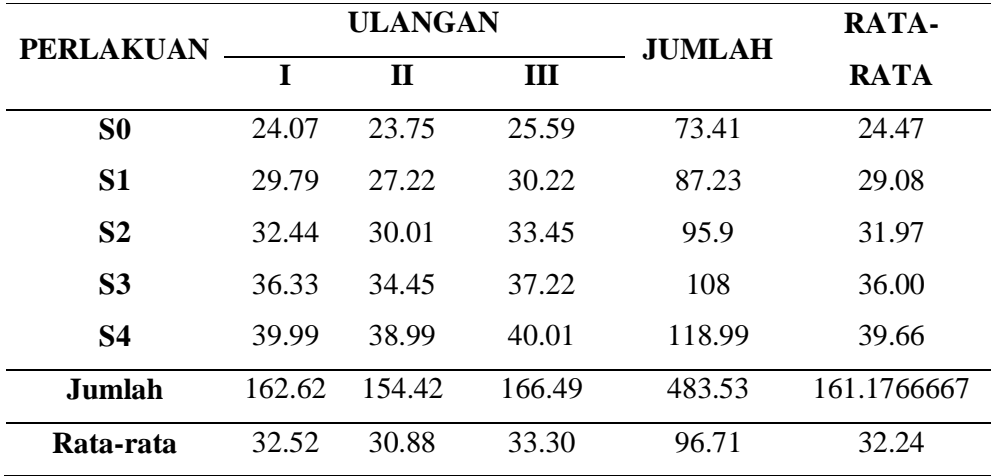

# **3. Tabel Sidik Ragam Tinggi Tanaman**

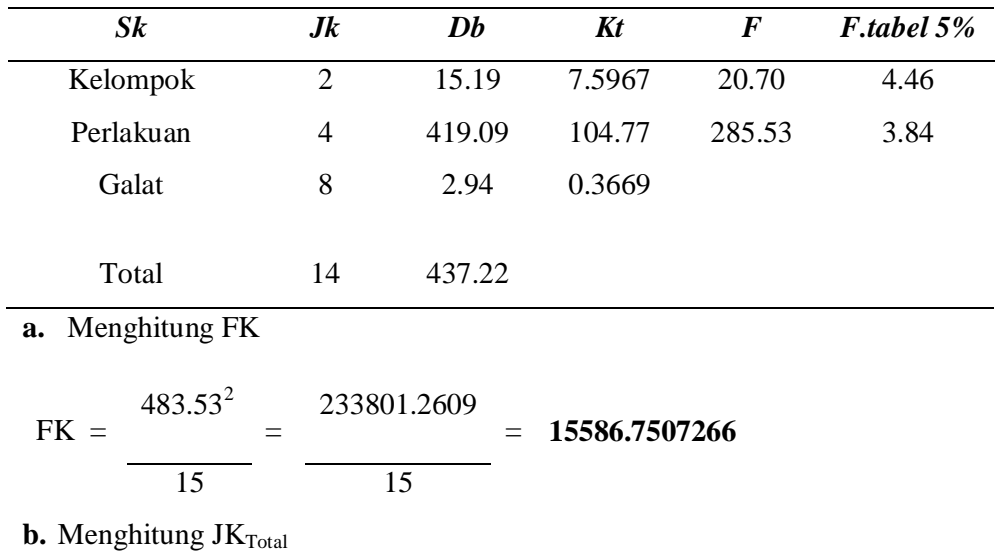

 $JK_{\text{Total}} = 24.07^2 + 23.75^2 + 25.59^2 + 29.79^2 + 27.22^2 + \dots + \dots + 40.01^2$  $15586.7507266 =$ 

$$
= 579.3649 + 564.0625 + 654.8481 + 887.4441 +
$$
  
740.9284+....+.....+.....+ 1600.8001 - 15586.7507266 = **437.22187**

# c. Menghitung JK<sub>kelompok</sub>

$$
JK_{\text{kelompok}} = \frac{162.62^2 + 154.42^2 + 166.49^2 - 15586.7507266}{5}
$$
  
= 
$$
\frac{78009.71 - 15586.7507266}{5}
$$
 = 15.19

**d.** Menghitung JK perlakuan

JK perlakuan 
$$
= \frac{73.41^{2} + 87.23^{2} + 95.9^{2} + 108^{2} + 118.99^{2} - 15586.7507266}{3}
$$

$$
= \frac{48017.53 - 15586.7507266}{3}
$$

$$
= 419.0937
$$

 ${\bf J}{\bf K}_{galat} \hspace{1.5cm} = \hspace{1.5cm} {\bf J}{\bf K}_{\,\rm total} - {\bf J}{\bf K}_{\rm Ulangan} \hspace{0.05cm} - {\bf J}{\bf K}_{\rm Perlakuan}$ = **437.22187– 15.19– 419.0937 = 2.93817**

**f.** UJI BNT

$$
BNT 0.05 = BNT 0.05 x \sqrt{\frac{2 \times KT \text{ Galat}}{Ulangan}}
$$
  
= 2.306 x  $\sqrt{\frac{2 \times 0.37}{3}}$   
= 2.306 x  $\sqrt{\frac{0.74}{3}}$   
= 2.306 x 0.49  
= 1.13

**BNT 0,05 = 1.13**

**g.** UJI KK

$$
Kk = \frac{\sqrt{kT} G}{y} \times 100\%
$$
  
=  $\frac{\sqrt{0.37}}{32.24} \times 100\%$   
=  $\frac{0.60}{32.24} \times 100\%$   
= **1.86%**

**4. Tabel tinggi tanaman 42 HST**

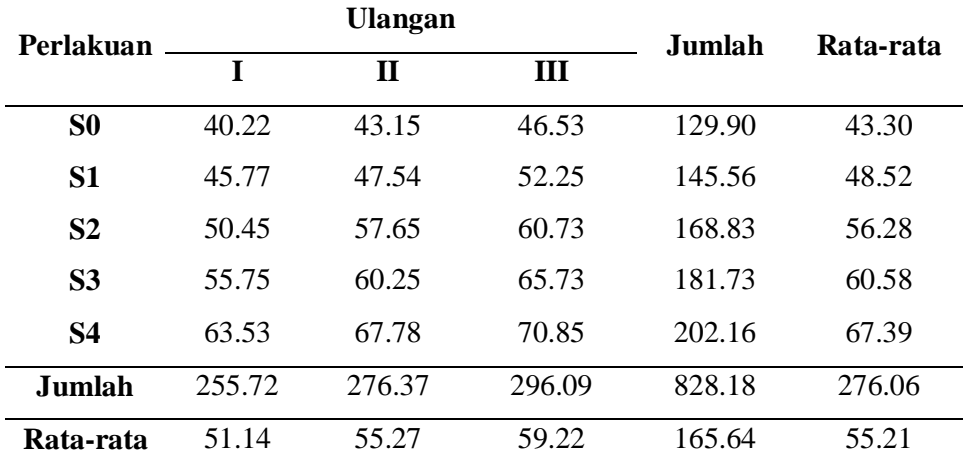

**5. Tabel sidik ragam tinggi tanaman 42 HST**

| S K                 | DB | JK      | KT     | F      | $F$ tabel 5% |
|---------------------|----|---------|--------|--------|--------------|
| Kelompok            | 2  | 163.00  | 81.501 | 54.21  | 4.46         |
| Perlakuan           | 4  | 1094.44 | 273.61 | 182.00 | 3.84         |
| Galat               | 8  | 12.03   | 1.5034 |        |              |
| Total               | 14 | 1269.47 |        |        |              |
| Menghitung FK<br>a. |    |         |        |        |              |

$$
FK = \frac{828.18^2}{15} = \frac{685882.11}{15} = 45725.474
$$

**b.** Menghitung  $JK_{Total}$ 

 $JK_{\text{Total}} = 40.22^2 + 43.15^2 + 46.53^2 + 45.77^2 + 47.54^2 + \dots + \dots + 70.85^2$ 45725.474=

 $= 1617.6484 + 1861.9225 + 2165.0409 + 2094.8929 +$ 2260.0516+…..+…..+…..+ 5019.7225 – 45725.474= **1269.47**

**c.** Menghitung JK<sub>kelompok</sub>

$$
JK_{\text{kelompok}} = \frac{25572^2 + 276.37^2 + 296.09^2 - 45725.474}{5}
$$
  
= 
$$
\frac{45888.47668 - 45725.474}{5} = 163.00
$$

d. Menghitung JK <sub>perlakuan</sub>

3

= **1094.443**

JK<sub>perlakuan</sub> = 
$$
129.90^2 + 145.56^2 + 168.83^2 + 181.73^2 + 202.16^2 - 45725.474
$$
  

$$
3
$$
  
=  $\underline{140459.751} - 45725.474$ 

 $\begin{array}{rcl} \textbf{JK}_\text{galat} & = & \textbf{JK}_\text{ total} - \textbf{JK}_\text{Ulangan} \textbf{-JK}_\text{Perlakuan} \end{array}$ = **1269.47– 163.00– 1094.443 = 12.027 f.** BNT  $0.05 = BNT$  0.05  $x\left|\frac{2 \times KT \text{ Galat}}{U\text{ linear}}\right|$ Ulangan  $= 2,306 x \sqrt{\frac{2 \times 1.50}{2}}$ ଷ  $= 2,306 x \frac{3}{2}$  $\frac{3}{3}$  $= 2,306 x 1$  $= 2,306$ 

**BNT 0,05 = 2,306**

**g.** UJI KK

$$
Kk = \frac{\sqrt{kT} G}{y} \times 100\%
$$
  
=  $\frac{\sqrt{1.50}}{55.21} \times 100\%$   
=  $\frac{12.2}{55.21} \times 100\%$   
= 2,21%

**6. Tabel tinggi tanaman 56 HST**

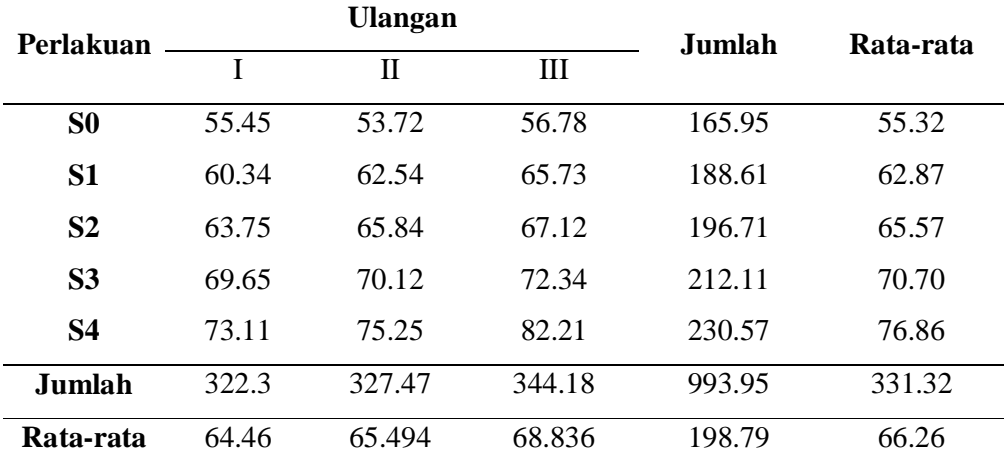

**7. Tabel Sidik Ragam Tinggi Tanaman 56 HST**

| <b>SK</b> | $\overline{DB}$ | JK     | KТ     | F     | F.TABEL 5% |
|-----------|-----------------|--------|--------|-------|------------|
| Kelompok  | 2               | 52.31  | 26.16  | 9.39  | 4.46       |
| Perlakuan | $\overline{4}$  | 791.27 | 197.82 | 71.03 | 3.84       |
| Galat     | 8               | 22.28  | 2.78   |       |            |
|           |                 |        |        |       |            |
| Total     | 14              | 865.86 |        |       |            |

**a.** Menghitung FK

$$
FK = \frac{993.95^2}{15} = \frac{987936.60}{15} = 65862.44
$$

# **b.** Menghitung JK<sub>Total</sub>

 $\text{JK}_{\text{Total}} = 55.45^2 + 53.72^2 + 56.78^2 + 60.34^2 + 62.54^2 + \dots + \dots + \dots + 82.21^2$ 65862.44=

 $=$  3074.7025 + 2885.8384 + 3223.9684 + 3640.9156 + 3911.2516+…..+…..+…..+ 6758.4881 – 65862.44 = **865.86**

**c.** Menghitung JKkelompok

JK<sub>kelompok</sub> = 
$$
\frac{322.3^2 + 327.47^2 + 344.18^2 - 65862.44}{5}
$$
  
= 
$$
\frac{329573.7623 - 65862.44 = 52.31}{5}
$$

d. Menghitung JK <sub>perlakuan</sub>

JK 
$$
_{perlakuan}
$$
 = 165.95<sup>2</sup>+188.61<sup>2</sup> + 196.71<sup>2</sup> + 212.11<sup>2</sup>+230.57<sup>2</sup> - 65862.44

$$
3\n=199961.1357 - 65862.44
$$
\n
$$
3\n=791.27
$$

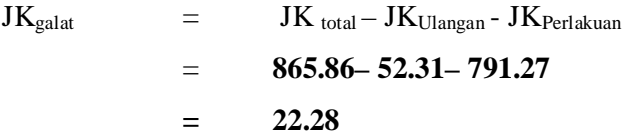

**f.** UJI BNT

$$
BNT 0,05 = BNT 0,05 x \sqrt{\frac{2 x RT \text{ Galat}}{\text{Ulangan}}}
$$
  
= 2,306 x  $\sqrt{\frac{2 x 2.78}{3}}$   
= 2,306 x  $\sqrt{\frac{5.56}{3}}$   
= 2,306 x 1.361  
= 3.13  
**BNT 0,05** = 3.13

**g.** UJI KK

$$
Kk = \frac{\sqrt{KT G}}{y} \times 100\%
$$
  
=  $\frac{\sqrt{2.78}}{66.26} \times 100\%$   
=  $\frac{1.66}{66.26} \times 100\%$   
= 2,505%

**8. Tabel tinggi tanaman 70 HST**

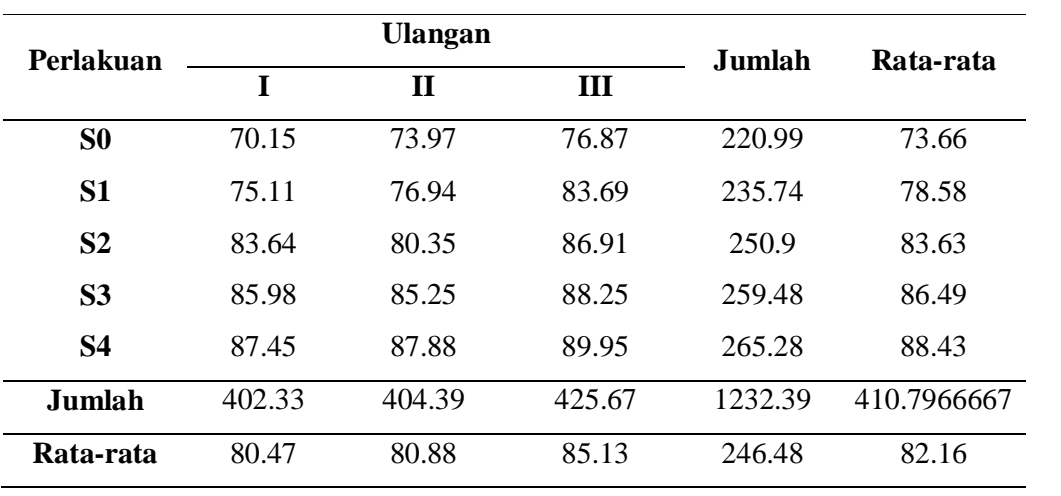

| S K                                                  | DB             | JK           | KT     | F         | $F$ Tabel 5% |
|------------------------------------------------------|----------------|--------------|--------|-----------|--------------|
| Kelompok                                             | 2              | 66.79        | 33.39  | 9.98      | 4.46         |
| Perlakuan                                            | $\overline{4}$ | 435.69       | 108.92 | 32.56     | 3.84         |
| Galat                                                | 8              | 26.76        | 3.34   |           |              |
|                                                      |                |              |        |           |              |
| Total                                                | 14             | 529.24       |        |           |              |
| Menghitung FK<br>a.<br>$1232.39^{2}$<br>$FK =$<br>15 | 15             | 1518785.1121 |        | 101252.34 |              |

**9. Tabel Sidik Ragam Tinggi Tanaman 70 HST**

**b.** Menghitung  $JK_{Total}$ 

 $\text{JK}_{\text{Total}} = 70.15^2 + 73.97^2 + 76.87^2 + 75.11^2 + 76.94^2 + \dots + \dots + \dots + 89.95^2$  $101252.34 =$ 

 $= 4921.0225 + 5471.5609 + 5908.9969 + 5641.5121 +$ 

5919.7636+…..+…..+…..+ 8091.0025 – 101252.34 = **529.2371**

**c.** Menghitung JK<sub>kelompok</sub>

$$
JK_{\text{kelompok}} = \frac{402.33^{2} + 404.39^{2} + 425.67^{2} - 101252.34}{5}
$$
  
= 
$$
\frac{506595.6499 - 101252.34}{5} = 66.789
$$

d. Menghitung JK <sub>perlakuan</sub>

JK perlakuan = 
$$
220.99^2 + 235.74^2 + 250.9^2 + 259.48^2 + 265.28^2 - 101252.34
$$
  
\n
$$
= \frac{305064.0865 - 101252.34}{3}
$$
\n= **435.686**

 $\begin{array}{ccc} JK_{galat} & = & JK_{\,\, total} - JK_{Ulangan} - JK_{Perlakuan} \end{array}$ = **529.2371 – 66.789 – 435.686 = 26.76**

**f.** UJI BNT

$$
BNT 0.05 = BNT 0.05 x \sqrt{\frac{2 \times KT \text{ Galat}}{Ulangan}}
$$
  
= 2.306 x  $\sqrt{\frac{2 \times 3.34}{3}}$   
= 2.306 x  $\sqrt{\frac{6.68}{3}}$   
= 2.306 x 1.492  
= 3.44  
**BNT 0.05** = 3.44

**g.** UJI KK

$$
Kk = \frac{\sqrt{KT} G}{y} \times 100\%
$$
  
=  $\frac{\sqrt{3.34}}{82.16} \times 100\%$   
=  $\frac{1.82}{82.16} \times 100\% = 2.224\%$ 

**10. Tabel Jumlah Daun 14 HST**

| Perlakuan      |        | <b>Ulangan</b> |        | Jumlah | Rata-rata |
|----------------|--------|----------------|--------|--------|-----------|
|                | I      | п              | III    |        |           |
| S <sub>0</sub> | 31.25  | 27.14          | 28.35  | 86.74  | 28.91     |
| S1             | 33.57  | 34.57          | 33.01  | 101.15 | 33.72     |
| S <sub>2</sub> | 35.25  | 35.57          | 36.29  | 107.11 | 35.70     |
| S <sub>3</sub> | 36.77  | 35.01          | 37.01  | 108.79 | 36.26     |
| <b>S4</b>      | 38.13  | 35.86          | 38.14  | 112.13 | 37.38     |
| Jumlah         | 174.97 | 168.15         | 172.80 | 515.92 | 171.97    |
| Rata-rata      | 34.99  | 33.63          | 34.56  | 103.18 | 34.39     |

### **11. Tabel Sidik Ragam Jumlah Daun 14 HST**

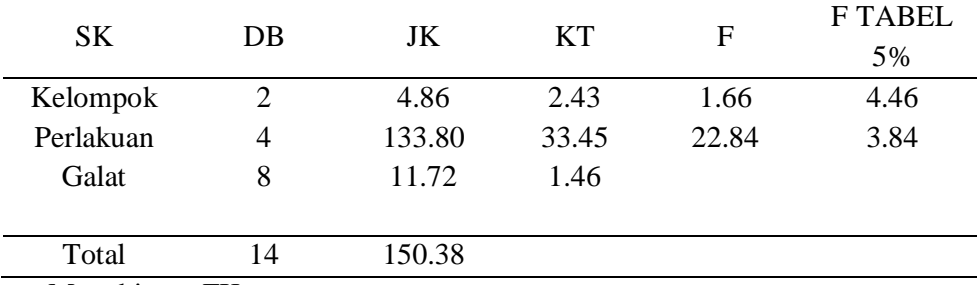

a. Menghitung FK

$$
FK = \frac{515.92^2}{15} = \frac{266173.45}{15} = \frac{17744.896}{15}
$$

### b. Menghitung JKTotal

 $JK_{\text{Total}} = 31.25^2 + 27.14^2 + 28.35^2 + 33.57^2 + 34.57^2 + \dots + \dots + 38.14^2$  $17744.896 =$ 

 $=$  976.5625 + 736.5796 + 803.7225 + 1126.9449 + 1195.0849+…..+…..+…..+ 1454.6596 – 17744.896 = **150.3792**

### **c.** Menghitung JK<sub>kelompok</sub>

JK<sub>kelompok</sub> = 
$$
\frac{174.97^2 + 168.15^2 + 172.80^2 - 17744.896}{5}
$$
  
= 
$$
\frac{88748.762}{5} - 17744.896 = 4.856
$$

d. Menghitung JK <sub>perlakuan</sub>

JK perlakuan = 
$$
\frac{86.74^2 + 101.15^2 + 107.11^2 + 108.79^2 + 112.13^2 - 17744.896}{3}
$$

$$
= \frac{53636.1032 - 17744.896}{3}
$$

= **133.8050666**

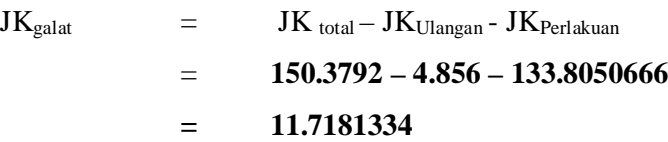

### **12. Tabel Jumlah Daun 28 HST**

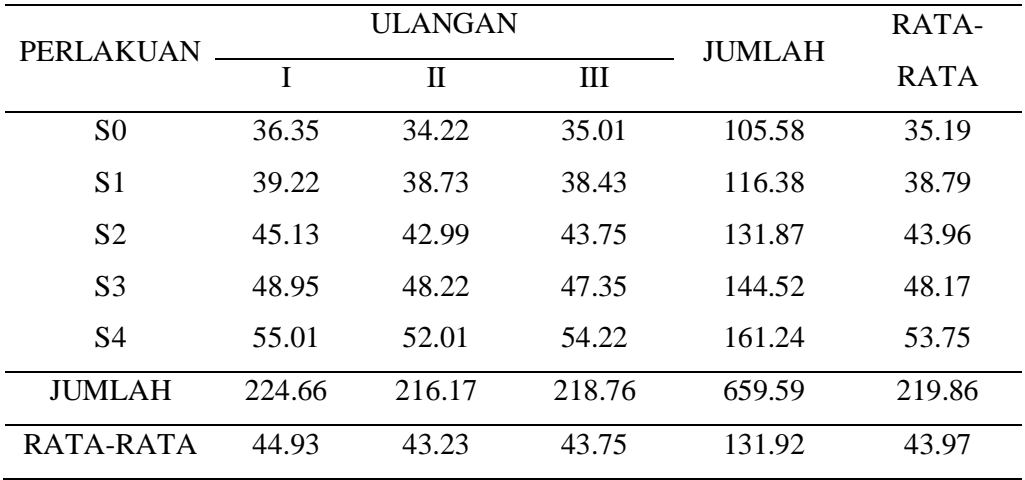

**13. Tabel Sidik Ragam Jumlah Daun**

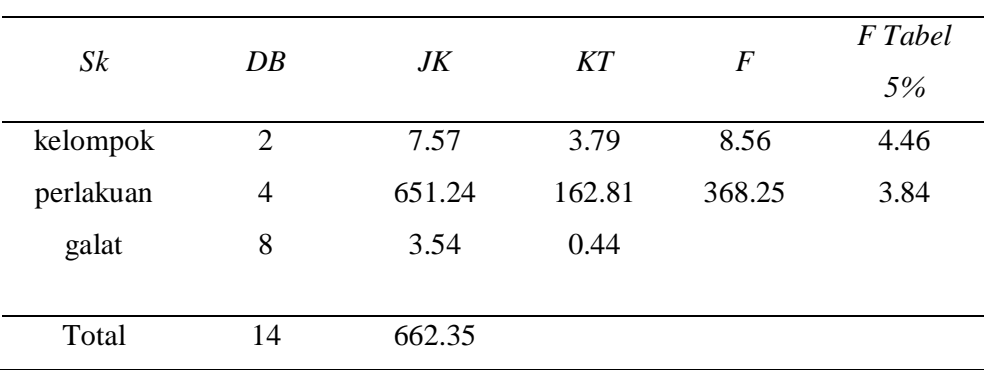

a. Menghitung FK

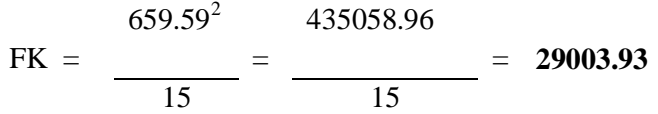

b. Menghitung  $JK_{\text{Total}}$ 

$$
JK_{\text{Total}} = 36.35^2 + 34.22^2 + 35.01^2 + 39.22^2 + 38.73^2 + \dots + \dots + 54.22^2 - 29003.93 =
$$

$$
= 1321.3225 + 1171.0084 + 1225.7001 + 1538.2084 + 1500.0129 + \dots + \dots + \dots + 2939.8084 - 29003.93 = 662.35
$$

**c.** Menghitung JK<sub>kelompok</sub>

$$
JK_{\text{kelompok}} = \frac{224.66^2 + 216.17^2 + 218.76^2 - 29003.93}{5}
$$
  
= 
$$
\frac{145057.52}{5} - 29003.93 = 7.57
$$

d. Menghitung JK perlakuan

JK perlakuan = 
$$
\frac{105.58^{2} + 116.38^{2} + 131.87^{2} + 144.52^{2} + 161.24^{2} - 29003.93}{3}
$$
  
= 
$$
\frac{53636.1032 - 29003.93}{3}
$$
  
= **651.24**  
e. Menghitung JK<sub>galat</sub>

 $\begin{array}{rcl} JK_{galat} & = & JK_{\,\, total} - JK_{Ulangan} - JK_{Perlakuan} \end{array}$ = **662.35– 7.57– 651.24 = 3.54**

**f. Uji BNT**

$$
BNT 0,05 = BNT 0,05 x \sqrt{\frac{2 x \text{ KT Galat}}{\text{Ulangan}}}
$$
  
= 2,306 x  $\sqrt{\frac{2 x \text{ 0.44}}{3}}$   
= 2,306 x  $\sqrt{\frac{0.88}{3}}$   
= 2,306 x 0,541  
= 1.24  

$$
BNT 0,05 = 1,24
$$

g. UJI KK

$$
Kk = \frac{\sqrt{KT G}}{y} \times 100\%
$$

$$
= \frac{\sqrt{0.88}}{43.97} \times 100\%
$$

$$
= \frac{0.93}{43.97} \times 100\%
$$

= **2,115%**

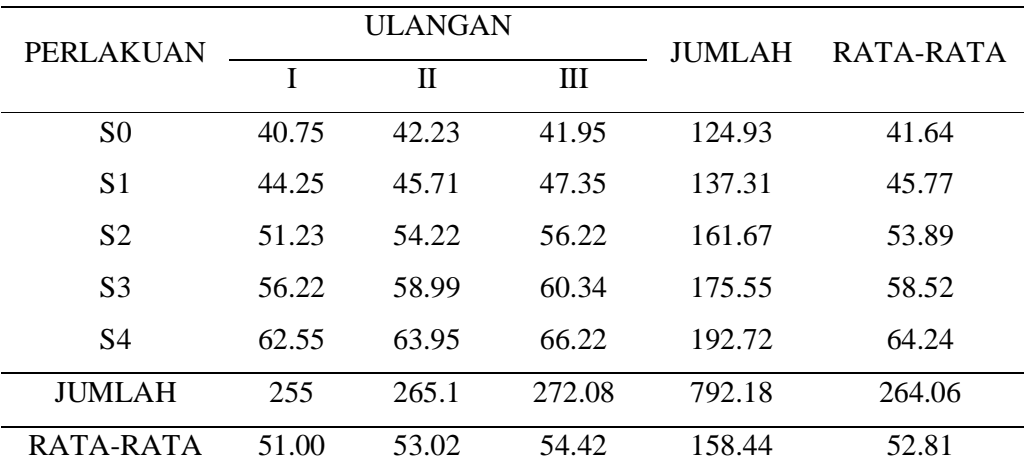

# **14. Jumlah Daun 42 HST**

# **15. Tabel sidik ragam jumlah daun 42 HST**

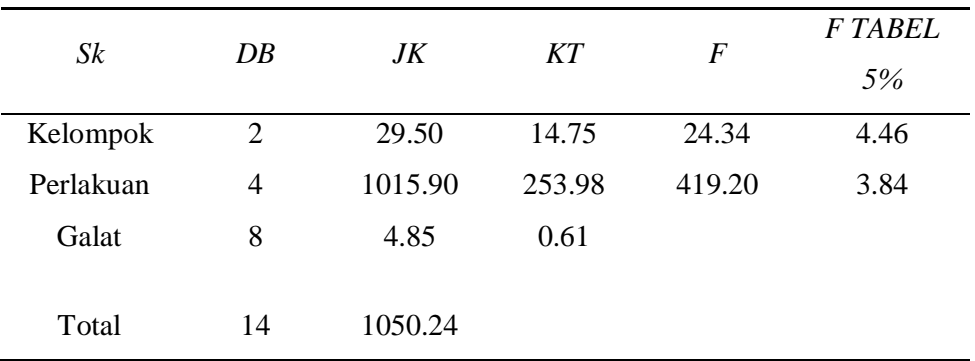

a. Menghitung FK

 $FK =$  =  $41836.61$  $792.18^2$  627549.15 15 15

b. Menghitung  $JK_{\text{Total}}$ 

JK<sub>Total</sub> = 
$$
40.75^2 + 42.23^2 + 41.95^2 + 44.25^2 + 45.71^2 + \dots + \dots + 66.22^2 - 41836.61 =
$$

 $= 1660.5625 + 1783.3729 + 1759.8025 + 1958.0625 +$  $2089.4041+$ …..+…..+…..+ 4385.0884 – 41836.61 = 1050.24

**c.** Menghitung JK<sub>kelompok</sub>

JK<sub>kelompok</sub> = 
$$
\frac{255^2 + 265.1^2 + 272.08^2 - 41836.61}{5}
$$
  
= 
$$
\frac{209330.53}{5} - 41836.61 = 29.496
$$

d. Menghitung JK perlakuan

JK perlakuan = 
$$
\frac{124.93^{2} + 137.31^{2} + 161.67^{2} + 175.55^{2} + 192.72^{2} - 41836.61}{3}
$$
  
= 
$$
\frac{128557.5308 - 41836.61}{3}
$$
  
= **1015.90**

e. Menghitung JKgalat

$$
JKgalat = JKtotal - JKUlangan - JKPerlakuan= 1050.24 - 29.496 - 1015.90= 4.85
$$

f. UJI BNT

BNT 0,05 = *BNT* 0,05 
$$
x \sqrt{\frac{2 \times KT \text{ Galat}}{Ulangan}}
$$

$$
= 2,306 \, x \sqrt{\frac{2 \, x \, 0.61}{3}}
$$

$$
= 2,306 x \sqrt{\frac{1.22}{3}}
$$

$$
= 2,306 x 0,637
$$

$$
= 1.47
$$
 BNT 0,05 = 1,47

g. UJI KK

$$
Kk = \frac{\sqrt{KT G}}{y} \times 100\%
$$

$$
= \frac{\sqrt{0.61}}{52.81} \times 100\%
$$

$$
= \frac{0.78}{52.81} \times 100\%
$$

= **1,47%**

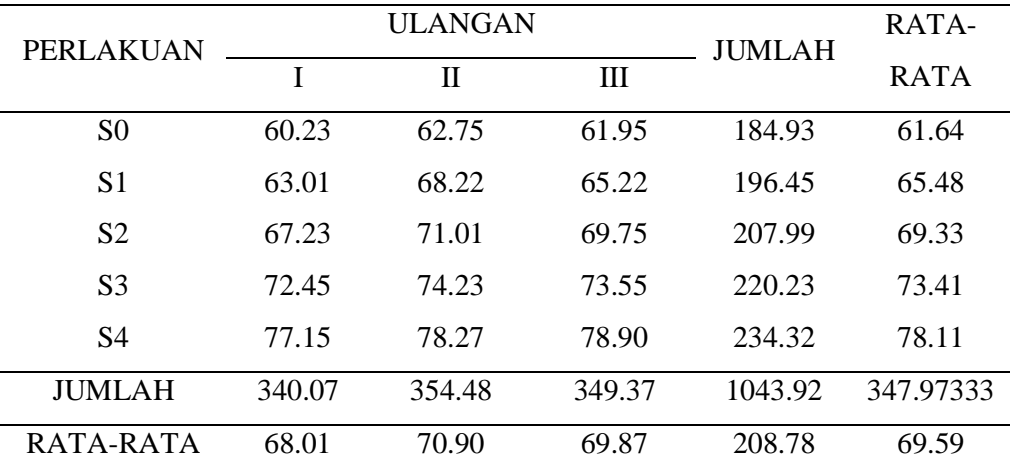

# **16. Jumlah daun 56 HST**

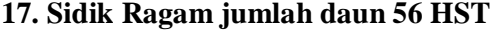

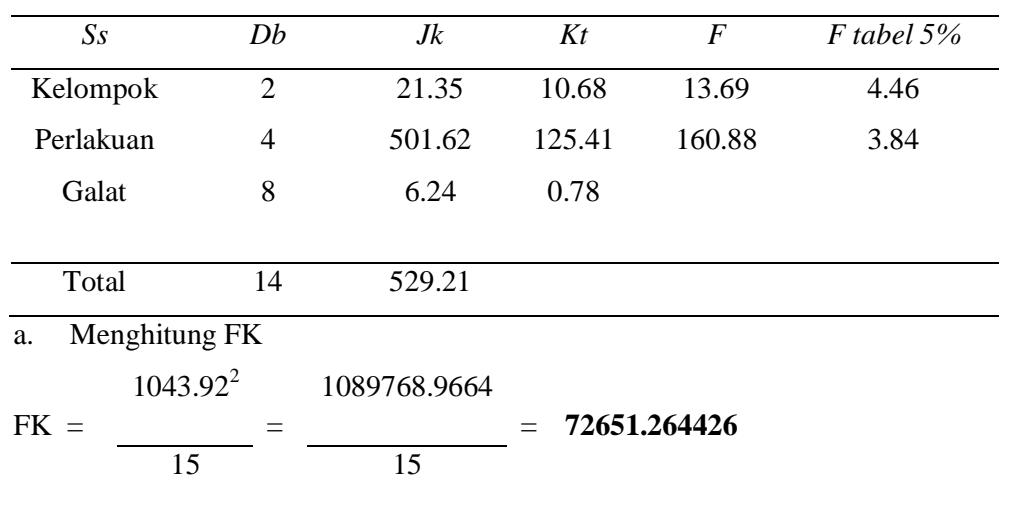

# b. Menghitung  $JK_{\text{Total}}$

$$
JK_{\text{Total}} = 60.23^{2} + 62.75^{2} + 61.95^{2} + 63.01^{2} + 68.22^{2} + \dots + \dots + 78.90^{2} - 72651.264426 =
$$

 $=3627.6529 + 3937.5625 + 3837.8025 + 3970.2601 +$ 4653.9684+…..+…..+…..+ 6225.21 – 72651.264426 = **529.21**

# **c.** Menghitung JK<sub>kelompok</sub>

$$
JK_{\text{kelompok}} = \frac{340.07^2 + 354.48^2 + 349.37^2 - 72651.264426}{5}
$$
  
= 
$$
\frac{363363.0722 - 72651.264426}{5} = 21.35
$$

d. Menghitung JK <sub>perlakuan</sub>

JK perlakuan = 
$$
\frac{184.93^2 + 196.45^2 + 207.99^2 + 220.23^2 + 234.32^2 - 72651.264426}{3}
$$
  
= 
$$
\frac{219458.6628 - 72651.264426}{3}
$$
  
= 
$$
501.62
$$

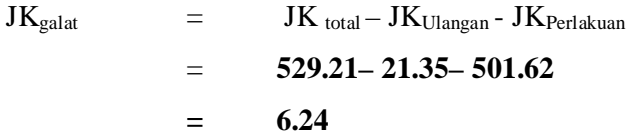

f. UJI BNT

$$
BNT 0.05 = BNT 0.05 x \sqrt{\frac{2 \times KT \text{ Galat}}{Ulangan}}
$$
  
= 2.306  $x \sqrt{\frac{2 \times 0.78}{3}}$   
= 2.306  $x \sqrt{\frac{1.56}{3}}$   
= 2.306 x 0.72  
= 1.66  

$$
BNT 0.05 = 1,66
$$

g. UJI KK

$$
Kk = \frac{\sqrt{KT} G}{y} \times 100\%
$$
  
=  $\frac{\sqrt{0.78}}{69.59} \times 100\%$   
=  $\frac{0.88}{69.59} \times 100\%$   
= **1,26%**

**18. Jumlah daun 70 HST**

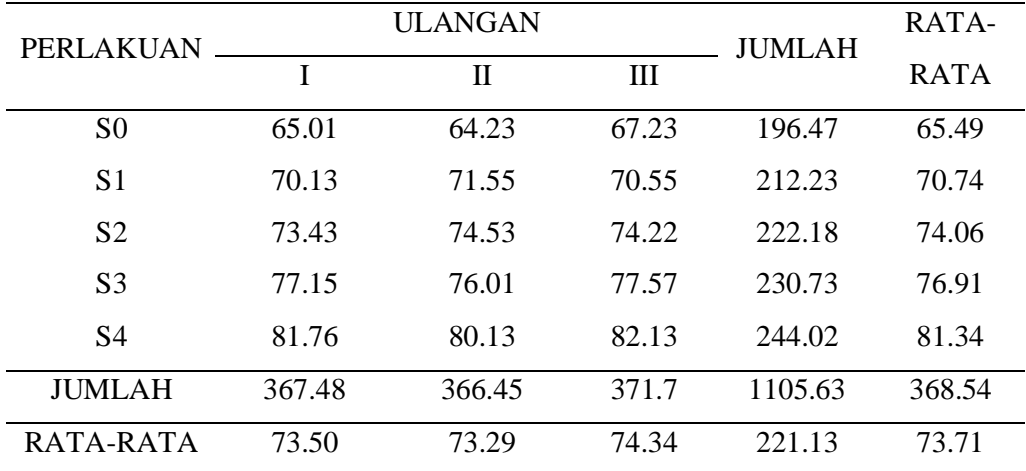

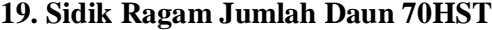

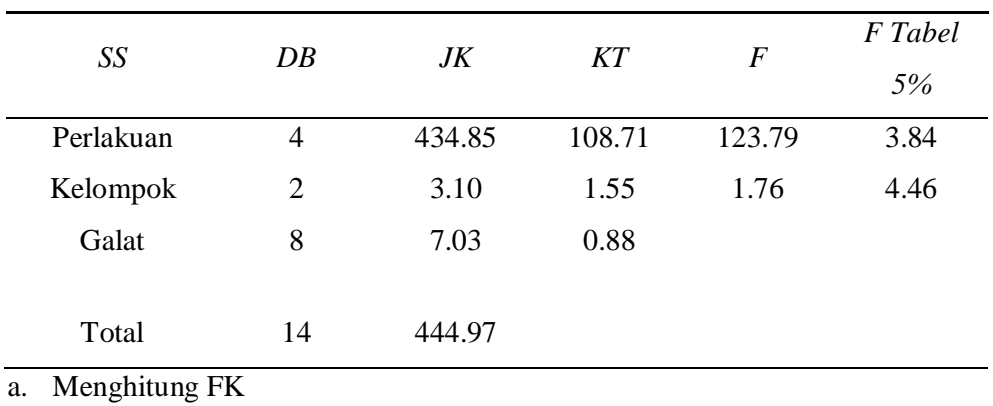

FK =  $=$  51494.5131266 1105.63<sup>2</sup> 1222417.6969 15 15

### b. Menghitung  $JK_{\text{Total}}$

$$
JK_{\text{Total}} = 65.01^{2} + 64.23^{2} + 67.23^{2} + 70.13^{2} + 71.55^{2} + \dots + \dots + \dots + 82.13^{2}
$$
  
81494.5131266 =

$$
= 4226.3001 + 4125.4929 + 4519.8729 + 4918.2169 + 5119.4025 + \dots + \dots + \dots + 6745.3369 - 81494.5131266 = 444.97
$$

**c.** Menghitung JKkelompok

JK<sub>kelompok</sub> = 
$$
\frac{367.48^2 + 366.45^2 + 371.70^2 - 81494.5131266}{5}
$$

$$
=\frac{407488.0429 - 81494.5131266}{5} = 3.10
$$

d. Menghitung JK perlakuan

JK perlakuan =
$$
\frac{196.47^2 + 212.23^2 + 222.18^2 + 230.73^2 + 244.02^2 - 81494.5131266}{3}
$$
  
= 
$$
\frac{407488.0429 - 81494.5131266}{3}
$$
  
= 
$$
\frac{434.85}{3}
$$

 $\begin{array}{ccc} JK_{galat} & = & JK_{\,\, total} - JK_{Ulangan} - JK_{Perlakuan} \end{array}$ = **444.97– 3.10– 434.85 = 7.03**

f. UJI BNT

$$
BNT 0,05 = BNT 0,05 x \sqrt{\frac{2 \times KT \text{ Galat}}{Ulangan}}
$$
  
= 2,306 x  $\sqrt{\frac{2 \times 0.88}{3}}$   
= 2,306 x  $\sqrt{\frac{1.76}{3}}$   
= 2,306 x 0,76  
= 1.75  

$$
BNT 0,05 = 1,75
$$

g. UJI KK

$$
Kk = \frac{\sqrt{kT} G}{y} \times 100\%
$$
  
=  $\frac{\sqrt{0.88}}{73.71} \times 100\%$   
=  $\frac{0.93}{73.71} \times 100\%$ 

$$
=1,27\%
$$

# **20. Tabel Umur Berbunga**

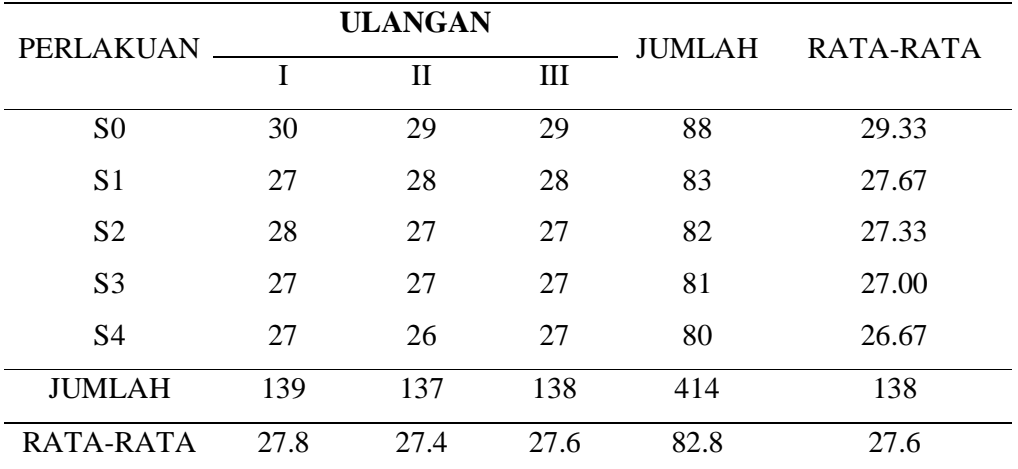

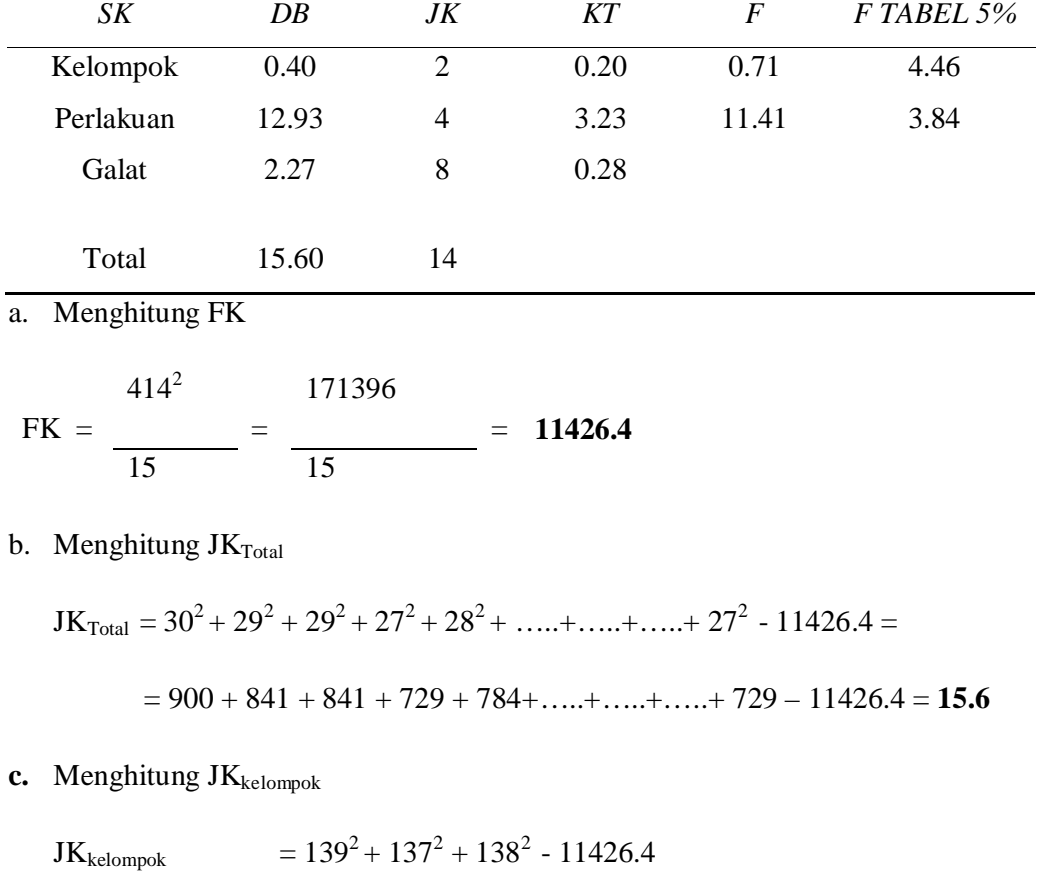

$$
= \frac{139^2 + 137^2 + 138^2 - 11426.4}{5}
$$

$$
= \frac{57134}{5} - 11426.4 = 0.4
$$

d. Menghitung JK <sub>perlakuan</sub>

JK perlakuan 
$$
= \frac{88^2 + 83^2 + 82^2 + 81^2 + 80^2}{3} - 11426.4
$$

$$
= \frac{34318}{3} - 11426.4
$$

$$
= 12.93
$$

e. Menghitung JK<sub>galat</sub>

 $\begin{array}{rcl} \textbf{JK}_\text{galat} & = & \textbf{JK}_\text{ total} - \textbf{JK}_\text{Ulangan} \textbf{-JK}_\text{Perlakuan} \end{array}$  $=$  **15.6** – **0.4** – **12.93** = **1.87** 

$$
BNT 0.05 = BNT 0.05 x \sqrt{\frac{2 \times KT \text{ Galat}}{\text{Ulangan}}}
$$
  
= 2.306 x  $\sqrt{\frac{2 \times 0.28}{3}}$   
= 2.306 x  $\sqrt{\frac{0.56}{3}}$   
= 2.306 x 0.43  
= 0.99  

$$
BNT 0.05 = 0.99
$$

g. UJI KK

$$
Kk = \frac{\sqrt{KT G}}{y} \times 100\%
$$
  
=  $\frac{\sqrt{0.28}}{27.6} \times 100\%$   
=  $\frac{0.52}{27.6} \times 100\% = 1.88\%$ 

**22. Tabel Jumlah Polong**

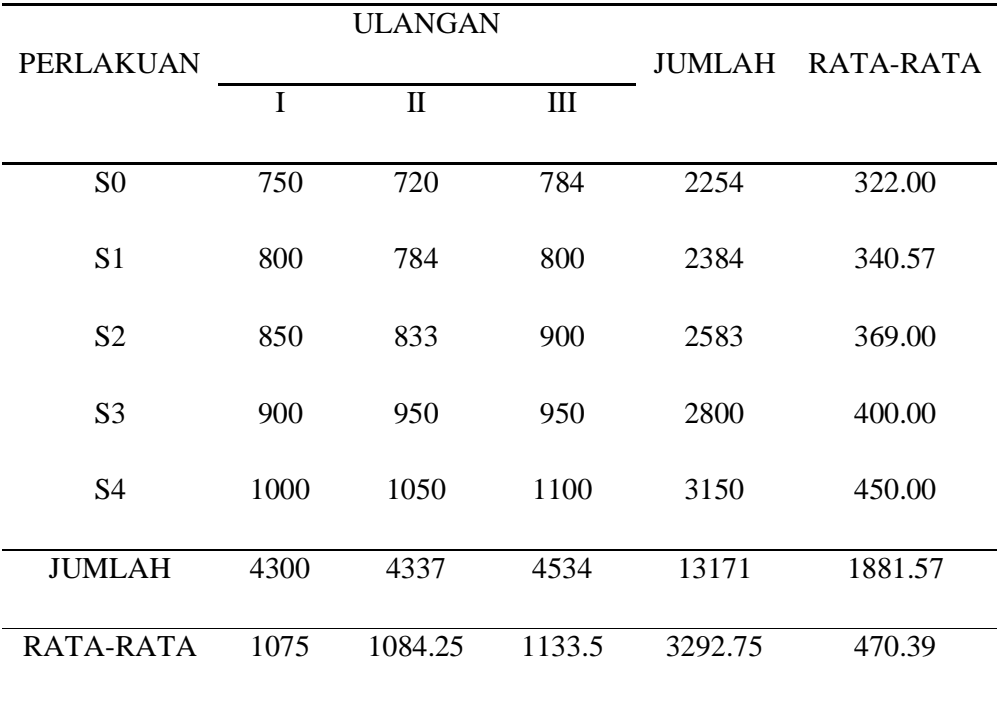

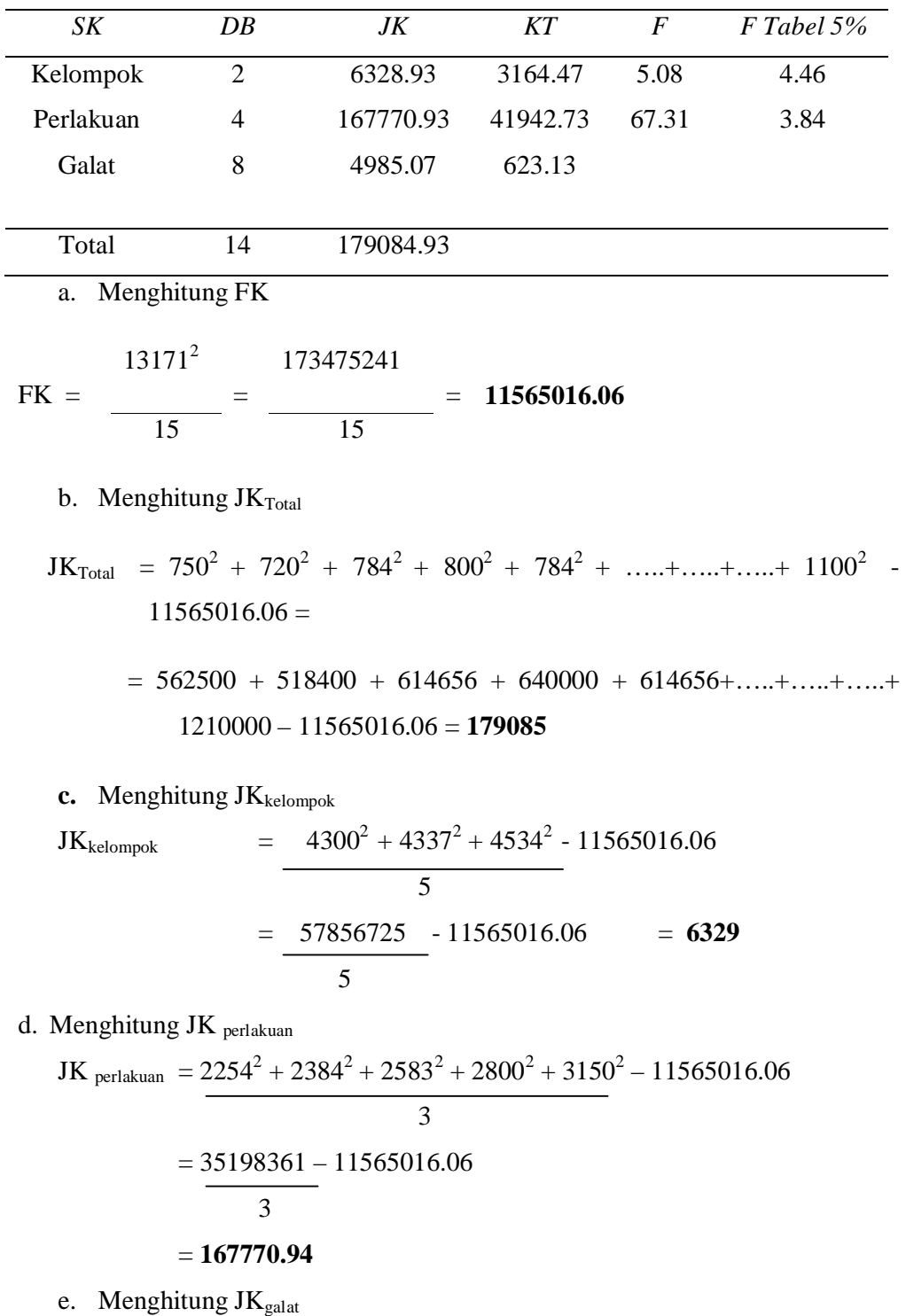

 $\begin{array}{ccc} JK_{galat} & = & JK_{\,\, total} - JK_{Ulangan} - JK_{Perlakuan} \end{array}$ 

$$
= 179085 - 6329 - 167770.94
$$
  
= 4986

f. UJI BNT

$$
BNT 0.05 = BNT 0.05 x \sqrt{\frac{2 x KT Galat}{Ulangan}}
$$
  
= 2.306 x  $\sqrt{\frac{2 x 623.13}{3}}$   
= 2.306 x  $\sqrt{\frac{1246.26}{3}}$   
= 2.306 x 20.38  
= 46.9  
BNT 0.05 = 46.9

g. UJI KK

$$
Kk = \frac{\sqrt{KT G}}{y} \times 100\%
$$

$$
= \frac{\sqrt{623.13}}{470.39} \times 100\%
$$

$$
=\frac{24.96}{470.39} \times 100\%
$$

$$
=5,306\%
$$

**24. Tabel Berat 100 Biji**

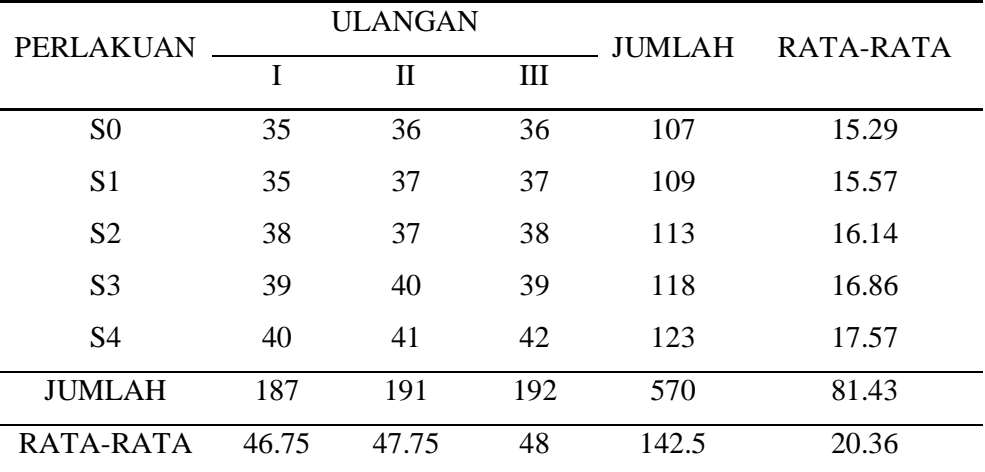

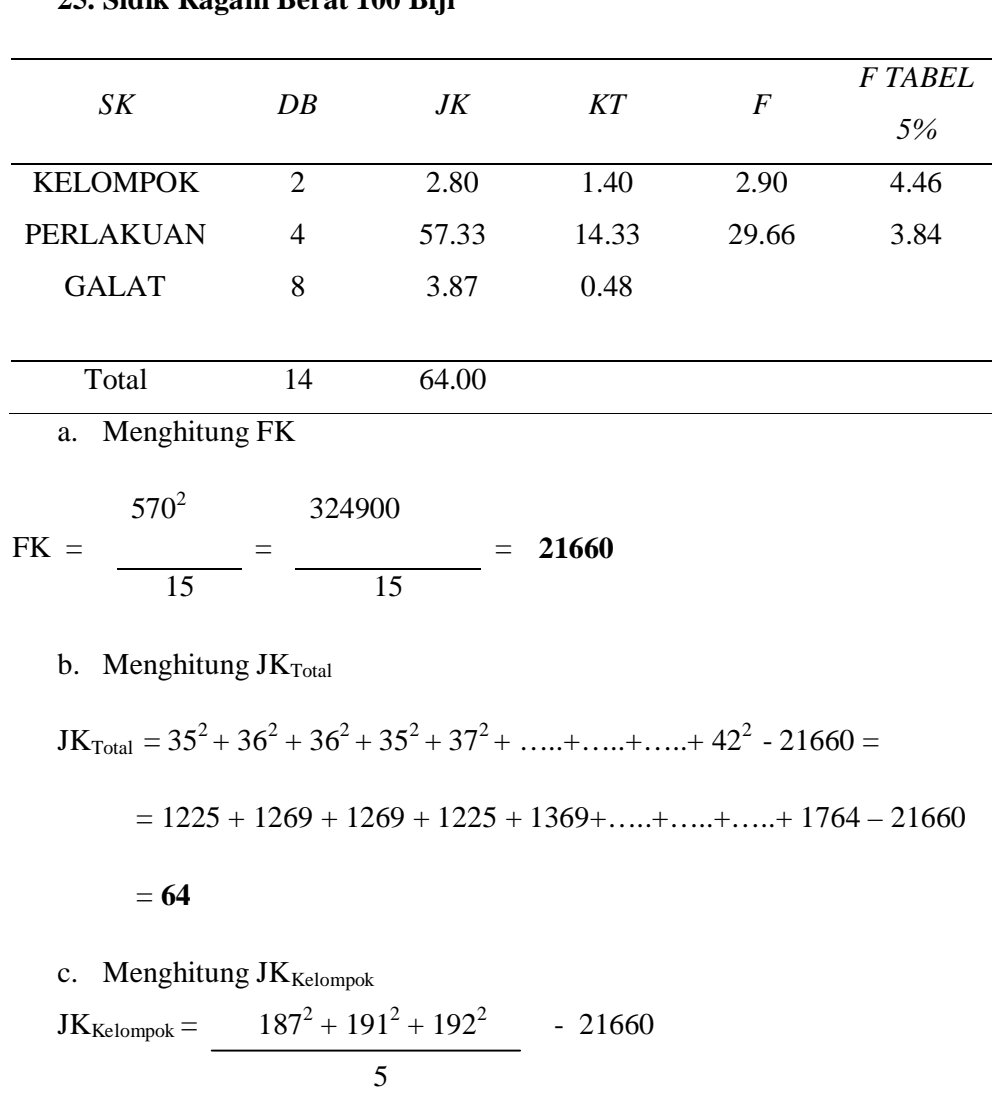

#### **25. Sidik Ragam Berat 100 Biji**

d. Menghitung JK perlakuan

JK 
$$
JK_{perlakuan} = 107^2 + 109^2 + 113^2 + 118^2 + 123^2 - 21660
$$

5

 $=$  108314 - 21660 = **2.8** 

$$
= \frac{65152}{3} - 21660
$$
  
= 57.33

$$
JKgalat = JKtotal - JKUlangan - JKPerlakuan
$$
  
= **64 - 2.8 - 57.33**  
= **3.87**

f. UJI BNT

$$
BNT 0.05 = BNT 0.05 x \sqrt{\frac{2 x \text{ KT Galat}}{\text{Ulangan}}}
$$
  
= 2.306  $x \sqrt{\frac{2 x \text{ 0.48}}{3}}$   
= 2.306  $x \sqrt{\frac{0.96}{3}}$   
= 2.306 x 0.56  
= 1.29  
BNT 0.05 = 1.29

g. UJI KK

$$
Kk = \frac{\sqrt{KT G}}{y} \times 100\%
$$
  
=  $\frac{\sqrt{0.48}}{20.36} \times 100\%$   
=  $\frac{0.69}{20.36} \times 100\%$   
= 3.38%

# **Lampiran 2. Kegiatan di lokasi penelitian**

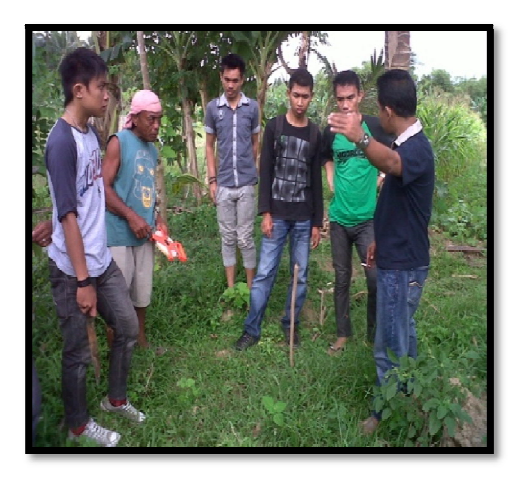

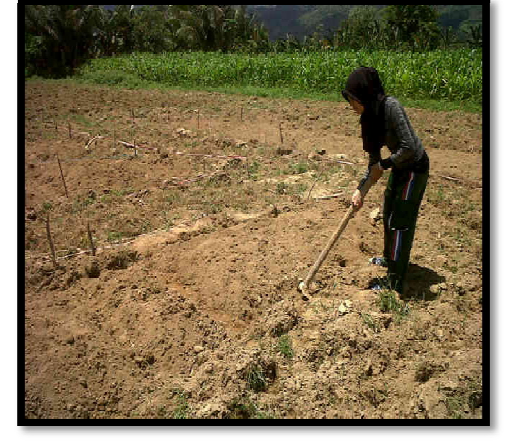

Gambar 1. Survey Lokasi Penelitian Gambar 2. Membuat Bedeng

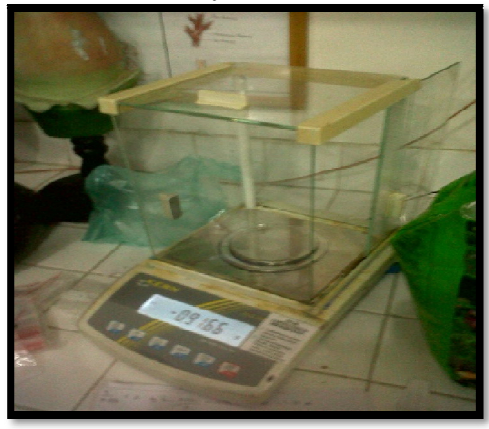

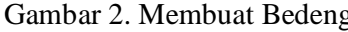

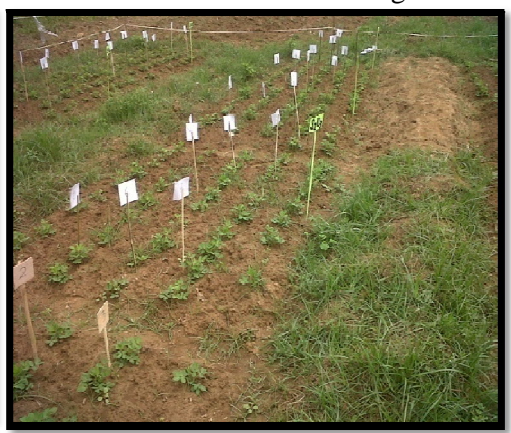

Gambar 3. Menimbang pupuk Gambar 4. Pengamatan 14 HST

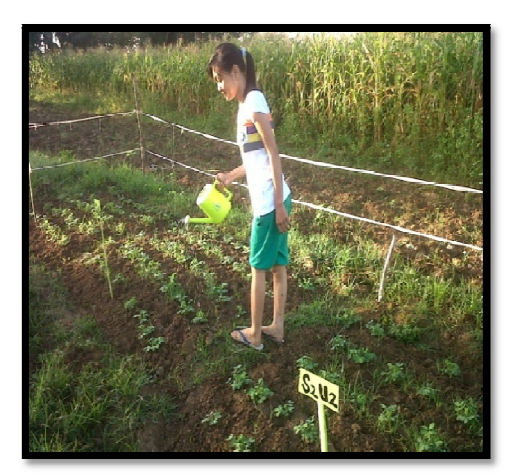

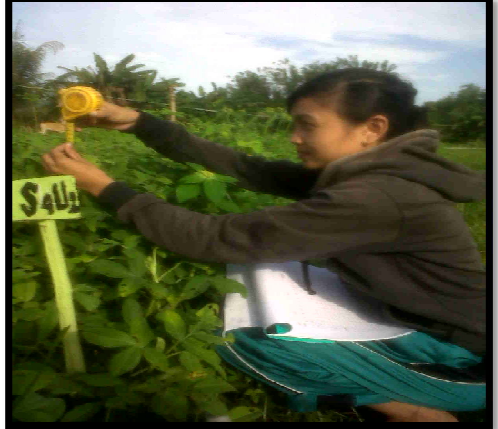

Gambar 5. Penyiraman Gambar 6. Mengukur Tinggi Tanaman

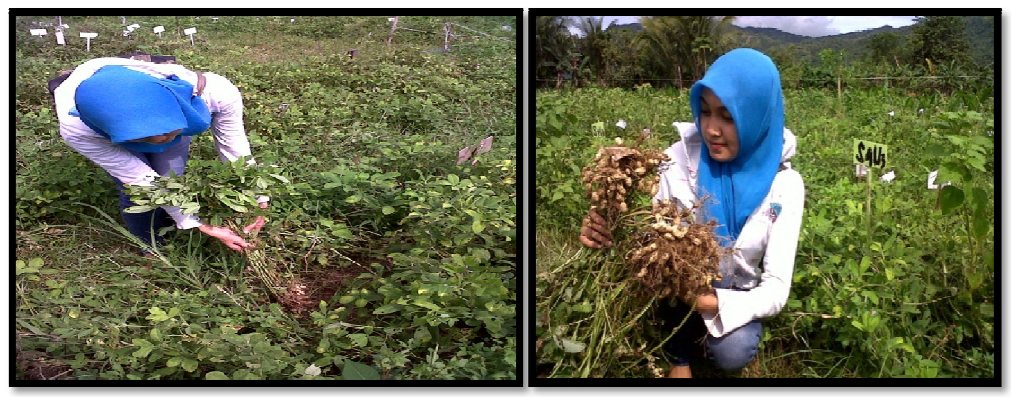

Gambar 7. Panen

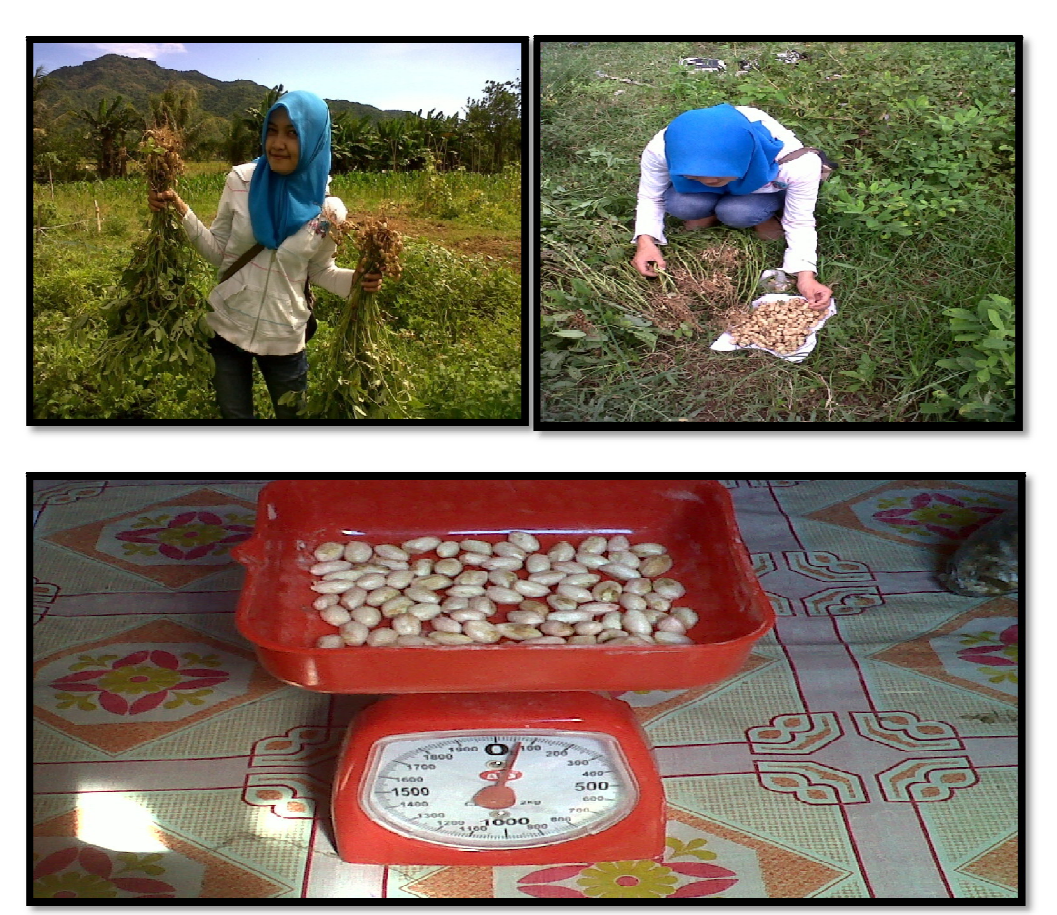

Gambar 8. Berat 100 biji

# **Lampiran 3. Layout Penelitian**

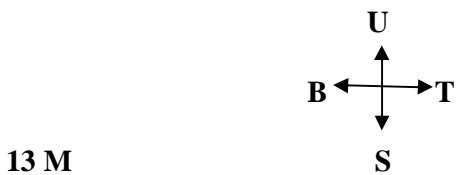

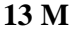

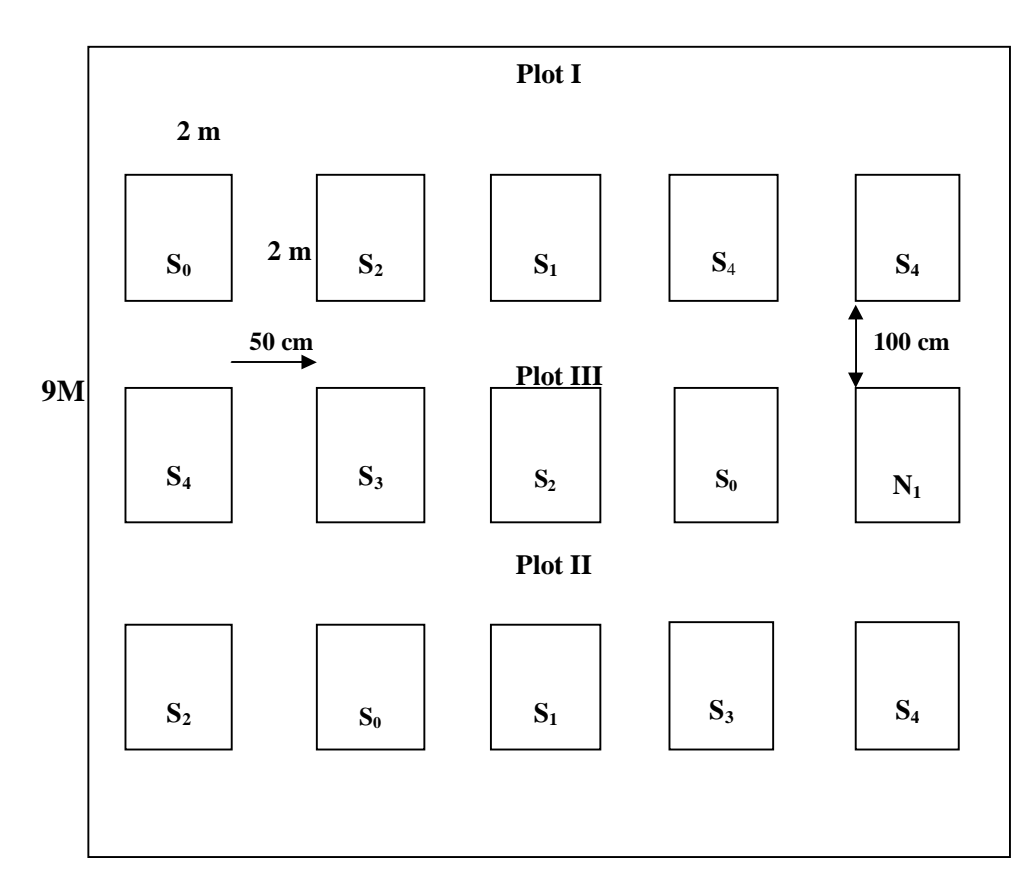

Keterangan :

Jarak antar perlakuan 50 cm

Jarak antar ulangan 100 cm

Luas Petak 2 m x 2 m

Luas Lahan 13 m X 9 m

Plot I, II, III adalah ulangan

S0 S1 S2 S<sup>3</sup> S<sup>4</sup> adalah perlakuan

# **Lampiran 4. Hasil Analisis Tanah**

# **Hasil Analisa Tanah di Desa Dutohe Kecamatan Kabila Kabupaten Bone Bolango**

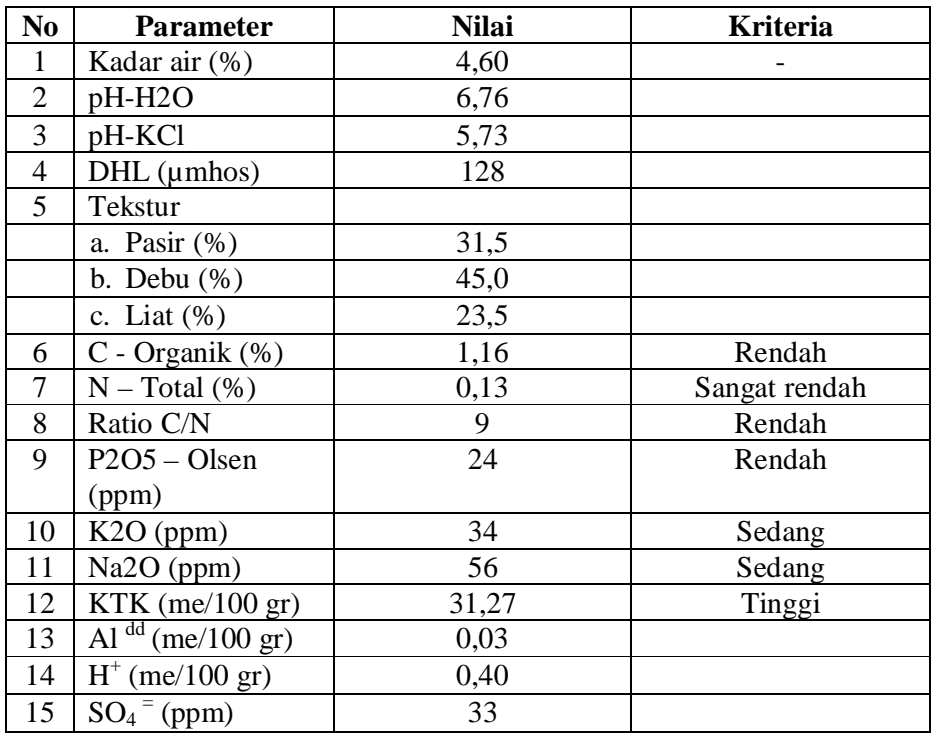

# **Deskripsi Varietas Kancil**

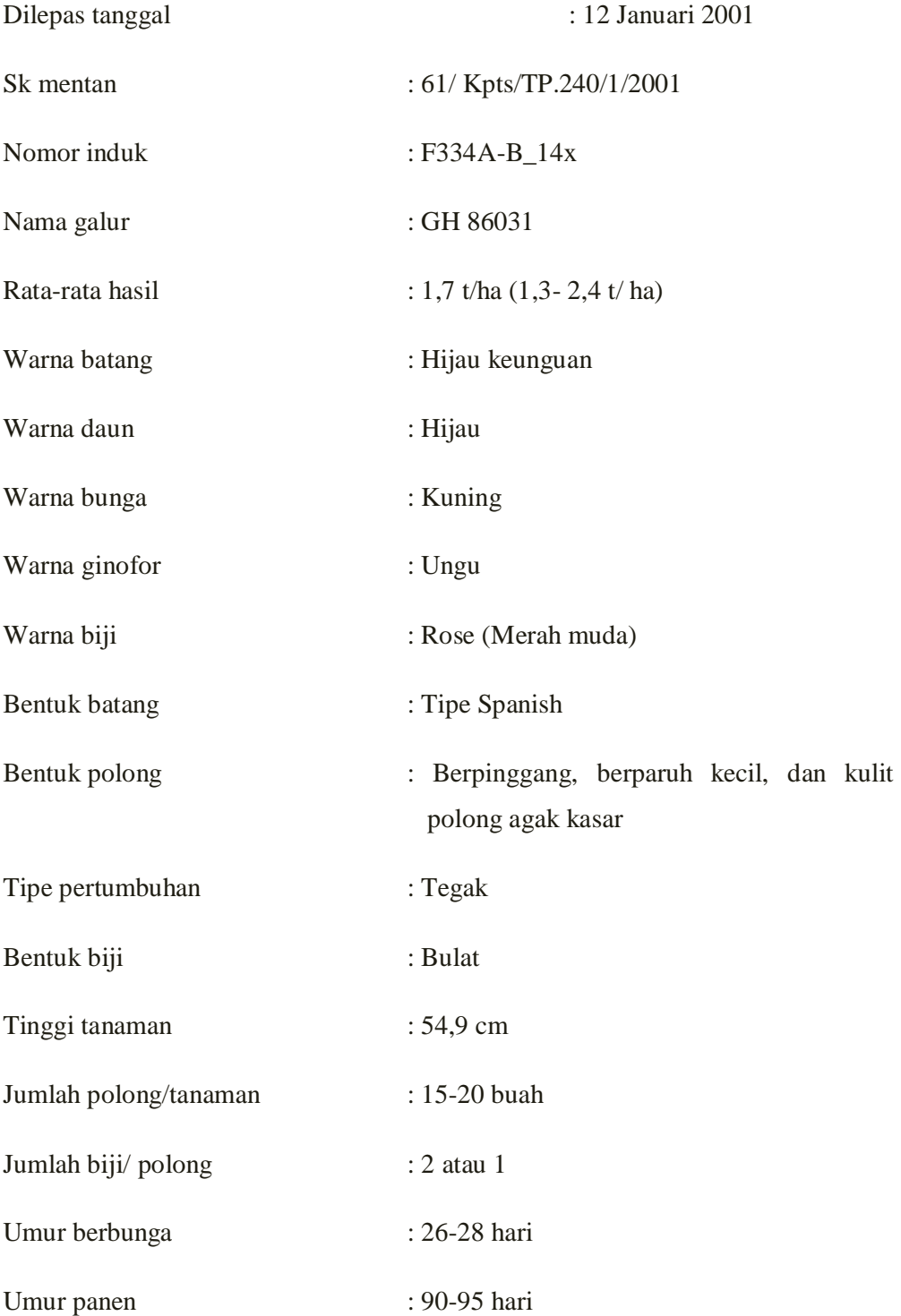

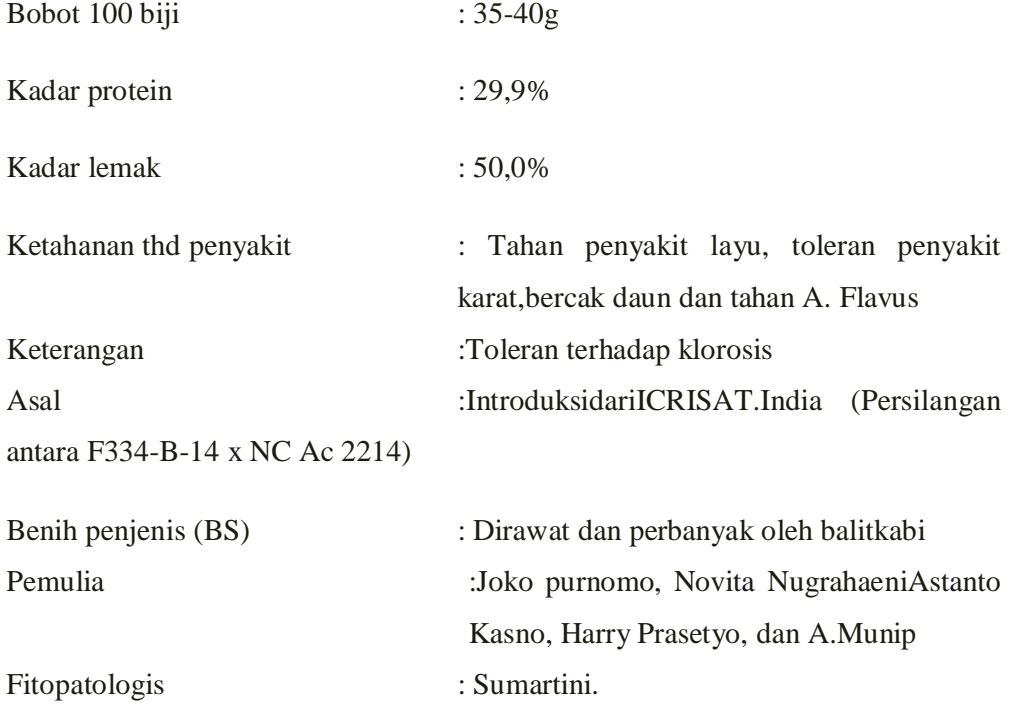